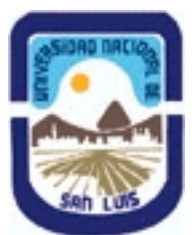

# **Ministerio de Cultura y Educación Universidad Nacional de San Luis Facultad de Ciencias Físico Matemáticas y Naturales Departamento: Electrónica Area: Electrónica**

**(Programa del año 2020) (Programa en trámite de aprobación) (Presentado el 13/08/2020 10:15:58)**

## **I - Oferta Académica**

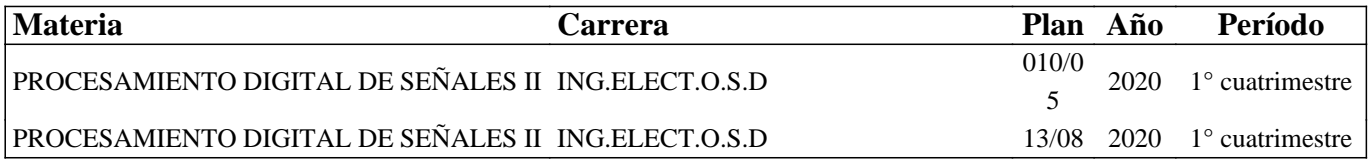

## **II - Equipo Docente**

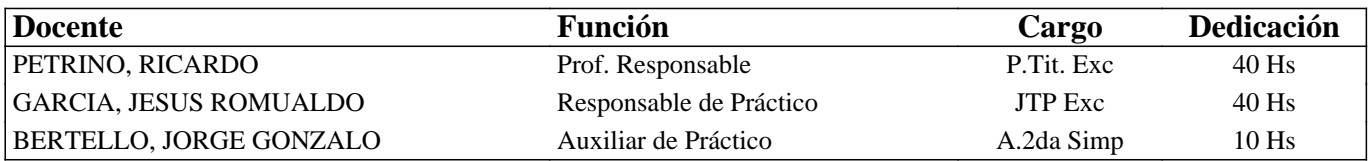

## **III - Características del Curso**

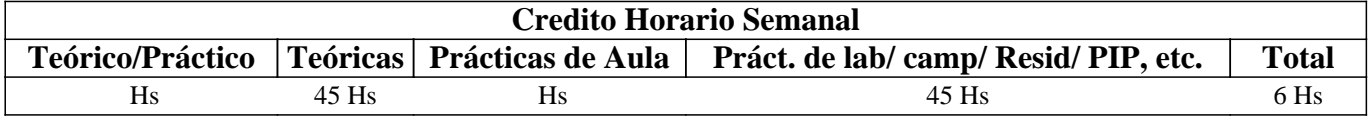

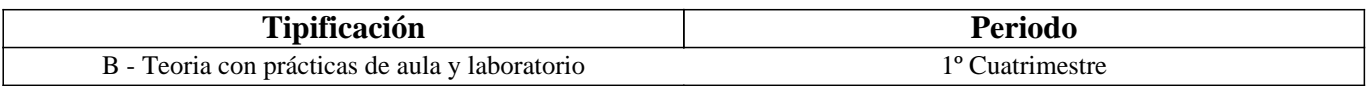

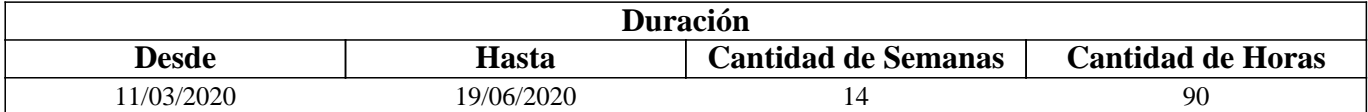

## **IV - Fundamentación**

El Procesamiento Digital de Señales es un área fundamental en la orientación de la carrera de Ingeniería Electrónica en Sistemas Digitales. Dentro de este marco, el procesamiento de imágenes se ha desarrollado notablemente en los últimos años con el avance de la tecnología que lo soporta.

## **V - Objetivos / Resultados de Aprendizaje**

Describir el campo de aplicación del Procesamiento Digital de Señales.Introducir los fundamentos del procesamiento de Imágenes y Visión por Computador, y sus aplicaciones.

## **VI - Contenidos**

## **Tema 1: Campo de Aplicaciones del Procesamiento digital de Señales.**

Aplicaciones del Procesamiento de señales en una y dos dimensiones. Conceptos fundamentales. Ejemplos. Introducción al Procesamiento digital de Imágenes.

Qué es el Procesamiento Digital de Imágenes. Ejemplos de los campos de aplicación, imágenes generadas por rayos gama, rayos-X, en la banda ultravioleta, espectro visible e infrarrojo; en la banda de radio y de microondas. Pasos fundamentales en el procesamiento digital de Imágenes. Componentes de un sistema de Procesamiento de Imágenes. Software para Visión por computador.

#### **Tema 2.Fundamentos de Imágenes Digitales.**

Adaptación al brillo y discriminación.Adquisición y sensado de imágenes.Sensores simples, lineales y matriciales. Muestreo y cuantización.Representación de Imágenes digitales. Resolución espacial y niveles de gris. Zooming y reducción. Relaciones básicas entre pixeles. Mediciones de distancia.

#### **Tema 3:Mejoramiento de Imágenes en el dominio espacial.**

Transformaciones básicas de niveles de gris. Transformaciones logarítmicas, exponenciales, lineales por tramos, bit-slicing. Procesamiento de Histogramas. Ecualización de histogramas. Especificación de Histograma. Mejoramiento usando operaciones lógicas y Aritméticas. Sustracción, promediado. Fundamentos de filtrado espacial.Filtros de suavizado espaciales. Filtros de resaltado (sharpening). Derivadas segundas para mejoramiento, el Laplaciano. Mascaras para operaciones de unsharp y high-boost.

Combinación de métodos para mejoramiento espacial.

#### **Tema 4: Mejoramiento de imágenes en el dominio Frecuencial.**

La DFT en dos dimensiones. Filtros de realzado y suavizado en el dominio frecuencial.

#### **Tema 5: Fundamentos del Procesamiento Color.**

Modelos color: RGB, CMY/CMYK y HSI. Procesamiento seudocolor: metodo de separación de intensidades, transformaciones de niveles de gris a color. Conceptos básicos del procesamiento full-color. Transformaciones color: formulación, complemento color,separación del color. Correcciones de tono y color. Procesamiento de histogramas. Suavizado y realzado.

#### **Tema 6: Procesamiento Morfológico de Imágenes.**

Conceptos básicos de teoría de conjuntos. Operaciones lógicas sobre imágenes binarias. Dilatación y Erosión. Apertura y cierre.

La transformada Hit-or-Miss.

Algoritomos morfológicos básicos.

#### **Tema 7: Segmentación de Imágenes.**

Detección de discontinuidades.Detección de puntos, lineas, bordes.El Laplaciano. Unión y detección de bordes. Procesado usando la transformada de Hough.Umbralización. Importancia de la Iluminación. Umbralización adaptiva. Segmentación basada en regiones.Uso del movimiento para segmentación.

#### **Tema 8:Representación y Descripción de Imágenes.**

Representacion:Códigos cadena. Aproximaciones poligonales. Firma.Segmentos de bordes. Esqueletos. Descriptores de bordes: número de forma. Descriptores de Fourier. Momentos estadísticos.Descriptores de regiones. Textura.Descriptores relacionales.

#### **Tema 9: Procesamiento de Video.**

Fundamentos de Vídeo. Técnicas de Procesamiento de vídeo digital y aplicaciones. Consideraciones sobre Procesamiento de Vídeo e Imágenes en tiempo real.

## **VII - Plan de Trabajos Prácticos**

TP1- Formato de Imágenes. TP2- Transformaciones de Intensidad TP3- Ruido y Filtrado. TP4- Color TP5- Operaciones Morfológicas TP6- Segmentación TP7- Representación y Descripción. Proyecto y Diseño. TP8. Procesamiento digital de video básico.

## **VIII - Regimen de Aprobación**

Aprobación de los trabajos prácticos.

Aprobación de los 2 parciales. Aprobación del Proyecto final.

## **IX - Bibliografía Básica**

**[1]** Digital Image Processing. Gonzalez-Woods. Prentice Hall-2002 2nd edition.

**[2]** Digital Image Processing using Matlab. Gonzalez-Woods-Eddins. Pearson.Prentice Hall. 2004.

**[3]** Practical Image and Video Processing using Matlab. Oge Marques. IEEE-Wiley.2011.

**[4]** Learning OpenCV 3 Computer Vision with Python Second Edition.Copyright © 2015 Packt Publishing.Authors:Joe Minichino,Joseph Howse

# **X - Bibliografia Complementaria**

**[1]** Concise Computer Vision. An introduction into Theory and Algorithms. Reihhard Klette. Springer-Verlag London 2014. **[2]** Machine Vision. Jain.Kasturi.Schunck. McGrawHill 1995.

**[3]** Visión por Computador.Fundamentos y métodos. DE LA ESCALERA HUESO. Editorial PEARSON EDUCACION.Isbn 8420530980.

**[4]** Visión por Computador. Imágenes digitales y aplicaciones. Gonzalo Pajares. Jesús M. de la Cruz. Editorial AlfaOmega/Ra-Ma. México. 2002.

**[5]** Learning OpenCV3. Adrian Kaehler. O´Reilly Media Inc,1005 Gravenstein Highway North, Sebastopol, CA95472.ISBN 13-9781491937990.

**[6]** Think Python. 2nd Edition,Allen Downey Green Tea Press Needham, Massachusetts 2015.

## **XI - Resumen de Objetivos**

Aprender los fundamentos y aplicaciones del Procesamiento de señales especialmente de Imágenes.

## **XII - Resumen del Programa**

Aplicaciones de Procesamiento de Señales.

Introducción y Fundamentos de Procesamiento de Imágenes. Mejoramiento de Imágenes en el dominio Espacial y frecuencial. Fundamentos del procesamiento color. Procesamiento morfológico de Imágenes. Segmentación de Imágenes. Representación y descripción de Imágenes.Procesamiento básico de video.

## **XIII - Imprevistos**

COVID-19 , se acomodaron las actividades según lo permitido por las autoridades.

## **XIV - Otros**

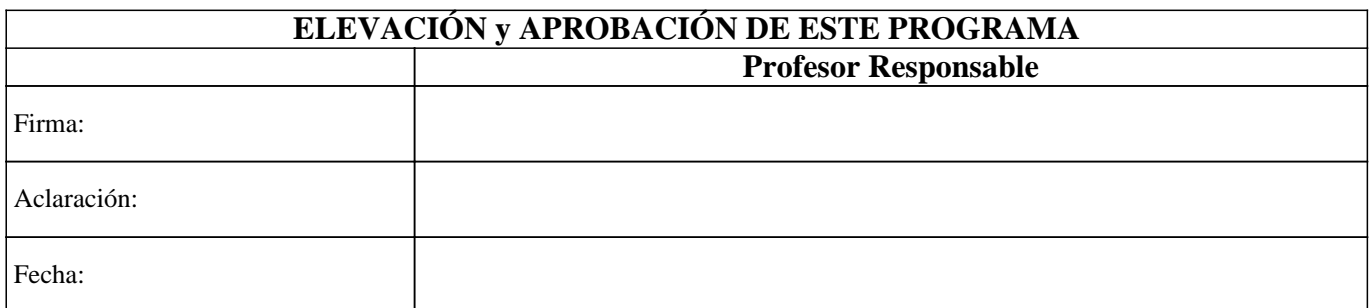